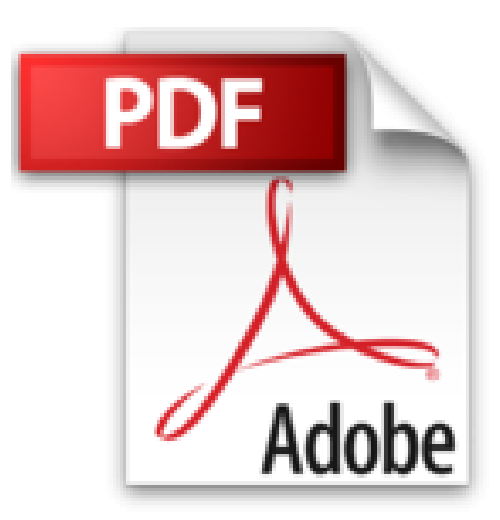

## **Raspberry Pi programmieren mit Python (mitp Professional)**

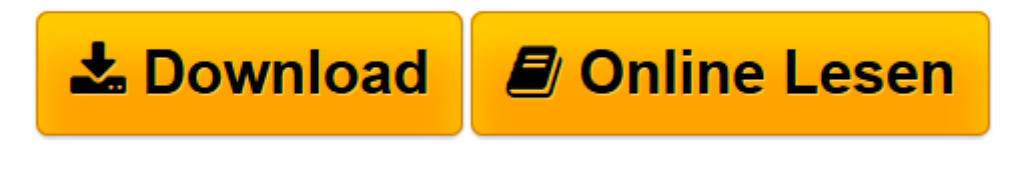

[Click here](http://bookspode.club/de/read.php?id=B01FDG9NJO&src=fbs) if your download doesn"t start automatically

## **Raspberry Pi programmieren mit Python (mitp Professional)**

Michael Weigend

**Raspberry Pi programmieren mit Python (mitp Professional)** Michael Weigend

**[Download](http://bookspode.club/de/read.php?id=B01FDG9NJO&src=fbs)** [Raspberry Pi programmieren mit Python \(mitp Profes ...pdf](http://bookspode.club/de/read.php?id=B01FDG9NJO&src=fbs)

**[Online lesen](http://bookspode.club/de/read.php?id=B01FDG9NJO&src=fbs)** [Raspberry Pi programmieren mit Python \(mitp Prof ...pdf](http://bookspode.club/de/read.php?id=B01FDG9NJO&src=fbs)

**Downloaden und kostenlos lesen Raspberry Pi programmieren mit Python (mitp Professional) Michael Weigend**

Das Buch ist eine Einführung in die Programmierung mit Python auf dem Raspberry Pi. Python-Programme sind zwar plattformunabhängig, aber in vielen kleinen Details läuft die Programmentwicklung auf dem RPi etwas anders als z.B. auf einem Windows-Rechner. In den Schritt-für-Schritt-Anleitungen werden diese Besonderheiten beachtet. Dabei werden die wichtigsten Themen und alle Python-Funktionen erläutert, die bei der Programmierung des RPi eine Rolle spielen.Über den Autor und weitere Mitwirkende Michael Weigend ist Informatiklehrer und hat bereits mehrere Bücher zu Python geschrieben wie z.B. Python Ge-Packt.

Download and Read Online Raspberry Pi programmieren mit Python (mitp Professional) Michael Weigend #038E1FD4OSQ

Lesen Sie Raspberry Pi programmieren mit Python (mitp Professional) von Michael Weigend für online ebookRaspberry Pi programmieren mit Python (mitp Professional) von Michael Weigend Kostenlose PDF d0wnl0ad, Hörbücher, Bücher zu lesen, gute Bücher zu lesen, billige Bücher, gute Bücher, Online-Bücher, Bücher online, Buchbesprechungen epub, Bücher lesen online, Bücher online zu lesen, Online-Bibliothek, greatbooks zu lesen, PDF Beste Bücher zu lesen, Top-Bücher zu lesen Raspberry Pi programmieren mit Python (mitp Professional) von Michael Weigend Bücher online zu lesen.Online Raspberry Pi programmieren mit Python (mitp Professional) von Michael Weigend ebook PDF herunterladenRaspberry Pi programmieren mit Python (mitp Professional) von Michael Weigend DocRaspberry Pi programmieren mit Python (mitp Professional) von Michael Weigend MobipocketRaspberry Pi programmieren mit Python (mitp Professional) von Michael Weigend EPub